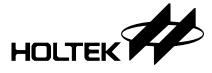

# HT82M30A

# 3/5-Key 3D PS/2 Optical Mouse Controller

#### **Feature**

- Operating voltage: 4.0V~5.5V
- Microsoft Intelli 3D PS/2 and IBM PS/2 mouse compatible
- Microsoft Windows 2000 and 5-button Wheel mouse compatible
- Z-axis can support three kinds of scroller input divided by 2 or 4 (only for H2610 and H2620)
- Supports 400 or 800 DPI for H2051
- Serial interface with H2051, H2610, H2620
- · Auto detect as to which photo sensor is used
- 2MHz RC oscillator for system frequency with external pull-high resistor (140kΩ)
- 16/18-pin DIP package

#### **General Description**

The HT82M30A is designed as 2D, 3D 3/5-key PS/2 optical mouse controller. These have serial interface to access the Agilent sensor H2051, H2610, H2620 or the

same compatible series sensor. Refer to the datasheets for detailed register descriptions of the Agilent sensors.

#### **Pin Assignment**

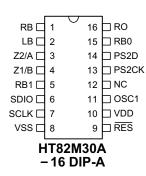

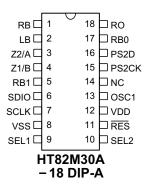

Rev. 1.10 1 August 4, 2004

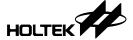

# **Pin Description**

| Pin Name   | I/O | Description                                                                                                    |
|------------|-----|----------------------------------------------------------------------------------------------------|
| RB, RO, LB | ı   | Right Button: Normal pull-high resistor ( $30k\Omega$ )<br>Rolling Button: Normal pull-high resistor ( $30k\Omega$ )<br>Left Button: Normal pull-high resistor ( $30k\Omega$ )                                                                                                    |
| Z2/A, Z1/B | ı   | "Z" axis input supports three kinds of scroller input Normal pull-high resistor (30k $\Omega$ )                                                                                                    |
| RB1, RB0   | ı   | Input ports with $30 \mathrm{k}\Omega$ pull-high resistor                                                                                                    |
| SDIO       | I/O | Serial data for Agilent sensor IC SDIO                                                                                                    |
| SCLK       | 0   | Serial data for Agilent sensor IC SCLK                                                                                                    |
| VSS        | _   | Negative power supply, ground                                                                                                    |
| SEL1, SEL2 | I   | For configuring the H2051 400 or 800 DPI, and the Z-axis type (divided by 2 or 4)  For H2051 SEL1=1 800 DPI (default) SEL1=0 400 DPI SEL2=1 Z-axis is divided by 2 (default) SEL2=0 Z-axis is divided by 4  For H2610 or H2620 [SEL1, SEL2]={0,0} Z-axis divided by 4 [SEL1, SEL2]={0,1} Z-axis divided by 4 [SEL1, SEL2]={1,1} Z-axis divided by 2 (default) |
| RES        | ı   | Chip reset input, Low active                                                                                                    |
| VDD        |     | 5V positive power supply                                                                                                    |
| OSCI       | ı   | 2MHz RC oscillator for system frequency with external pull-high resistor (140k $\Omega$ )                                                                                                    |
| NC         | _   | No connection                                                                                                    |
| PS2CK      | I/O | PS/2 mouse CLK line                                                                                                    |
| PS2D       | I/O | PS/2 mouse data line                                                                                                    |

# **Absolute Maximum Ratings**

| Supply Voltage | $\dots$ V <sub>SS</sub> -0.3V to V <sub>SS</sub> +6.0V | Storage Temperature   | 50°C to 125°C |
|----------------|--------------------------------------------------------|-----------------------|---------------|
| Input Voltage  | V <sub>SS</sub> -0.3V to V <sub>SS</sub> +6.0V         | Operating Temperature | 40°C to 85°C  |

Note: These are stress ratings only. Stresses exceeding the range specified under "Absolute Maximum Ratings" may cause substantial damage to the device. Functional operation of this device at other conditions beyond those listed in the specification is not implied and prolonged exposure to extreme conditions may affect device reliability.

Rev. 1.10 2 August 4, 2004

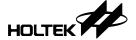

# D.C. Characteristics Ta=25°C

| Symbol           | Parameter                                                                               |          | Test Conditions                     | Min.               | T    |                    | l lm!4 |
|------------------|-----------------------------------------------------------------------------------------|----------|-------------------------------------|--------------------|------|--------------------|--------|
| Symbol           | Parameter                                                                               | $V_{DD}$ | Conditions                          | wiin.              | Тур. | Max.               | Unit   |
| $V_{DD}$         | Operating Voltage                                                                       | _        | f <sub>SYS</sub> =2MHz              | 4.0                | 5.0  | 5.5                | V      |
| I <sub>DD</sub>  | Operating Current                                                                       | 5V       | No load, f <sub>SYS</sub> =2MHz     | _                  | 2.5  | 4                  | mA     |
| V <sub>IL1</sub> | Input Low Voltage for RB, LB, RO, Z1, Z2, RB1, RB0, SDIO, SEL1, SEL2, PS2CK and PS2D    |          | _                                   | 0                  | _    | 0.3V <sub>DD</sub> | V      |
| V <sub>IH1</sub> | Input High Voltage for RB, LB, RO, Z1, Z2, RB1, RB0, SDIO, SEL1, SEL2, PS2CK and PS2D   |          | _                                   | 0.7V <sub>DD</sub> | _    | V <sub>DD</sub>    | ٧      |
| V <sub>IL2</sub> | Input Low Voltage for RES                                                               | _        | _                                   | 0                  | _    | 0.4V <sub>DD</sub> | V      |
| V <sub>IH2</sub> | Input High Voltage for RES                                                              | _        | _                                   | 0.9V <sub>DD</sub> | _    | V <sub>DD</sub>    | V      |
| I <sub>OL</sub>  | I/O Port Sink Current                                                                   | 5V       | V <sub>OL</sub> =0.1V <sub>DD</sub> | 10                 | 20   | _                  | mA     |
| I <sub>OH</sub>  | I/O Port Source Current                                                                 | 5V       | V <sub>OL</sub> =0.9V <sub>DD</sub> | -2                 | -4   | _                  | mA     |
| R <sub>PH</sub>  | Pull-high Resistance for RB, LB, RO, Z1, Z2, RB1, RB0, SDIO, SEL1, SEL2, PS2CK and PS2D |          | _                                   | 10                 | 30   | 50                 | kΩ     |

# A.C. Characteristics

| Symbol              | Parameter                      |                                      | Test Conditions       | Min. | Тур. | Max. | Unit |
|---------------------|--------------------------------|--------------------------------------|-----------------------|------|------|------|------|
| Symbol              | Farameter                      | Parameter V <sub>DD</sub> Conditions |                       |      |      |      |      |
| t <sub>WDTOSC</sub> | Watchdog Oscillator Period     | 5V                                   | _                     | 32   | 65   | 130  | μS   |
| t <sub>WDT1</sub>   | Watchdog Time-out Period       | 5V                                   | Without WDT prescaler | 8    | 17   | 33   | ms   |
| t <sub>RES</sub>    | External Reset Low Pulse Width | _                                    | _                     | 1    | _    | _    | μS   |

Rev. 1.10 3 August 4, 2004

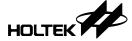

### **Functional Description**

#### PS/2 Mouse

· PS/2 status byte

Byte 1

bit

- 7: Reserved
- 6: 0=Stream Mode. 1=Remote Mode
- 5: 0=Disabled, 1=Enabled
- 4: 0=Scaling 1:1, 1=Scaling 2:1
- 3: 1=Wrap Mode, 0=Stream or Remote (different from IBM specs.)
- 2: 1=Left Button Pressed
- 1: 1=Middle Button Pressed
- 0: 1=Right Button Pressed

Byte 2

Bit 0~7 current resolution setting

(Bit 0=LSB)

Byte 3

Bit 0~7 current sampling rate (Bit 0=LSB)

Standard PS/2 data format
 Variable rps, 0, 8, 1, bidirectional, synchronous

| Bit No.  | 7  | 6  | 5  | 4  | 3  | 2  | 1  | 0  |
|----------|----|----|----|----|----|----|----|----|
| 1st word | ΥV | XV | YS | XS | 1  | МВ | RO | LB |
| 2nd word | X7 | X6 | X5 | X4 | Х3 | X2 | X1 | X0 |
| 3rd word | Y7 | Y6 | Y5 | Y4 | Y3 | Y2 | Y1 | Y0 |

Data format for 3D PS/2
 Variable rps, 0, 8, 1, bidirectional, synchronous

| Bit No.  | 7          | 6  | 5  | 4  | 3  | 2  | 1  | 0  |
|----------|------------|----|----|----|----|----|----|----|
| 1st word | ΥV         | XV | YS | XS | 1  | МВ | RO | LB |
| 2nd word | X7         | X6 | X5 | X4 | Х3 | X2 | X1 | X0 |
| 3rd word | Y7         | Y6 | Y5 | Y4 | Y3 | Y2 | Y1 | Y0 |
| 4th word | <b>Z</b> 7 | Z6 | Z5 | Z4 | Z3 | Z2 | Z1 | Z0 |

The x/y data report is 9-bit 2's complement

The z data report is 8-bit 2's complement

• Data format for 5-button Wheel Mouse

| Bit No.  | 7  | 6  | 5   | 4   | 3  | 2  | 1  | 0  |
|----------|----|----|-----|-----|----|----|----|----|
| 1st word | 0  | 0  | YS  | XS  | 1  | МВ | RO | LB |
| 2nd word | X7 | X6 | X5  | X4  | Х3 | X2 | X1 | X0 |
| 3rd word | Y7 | Y6 | Y5  | Y4  | Y3 | Y2 | Y1 | Y0 |
| 4th word | 0  | 0  | RB1 | RB0 | Z3 | Z2 | Z1 | Z0 |

X- movement towards the right is positive, moving towards the left is negative

Y- upward movement is positive, moving down is negative

Z- rolling towards the user is positive, else negative

Button status: 1=pressed, 0=released

 Mouse mode changes between Standard and 3D PS/2 mode

Sending the commands in the following sequence will set the mouse to 3D PS/2 mode.

| Command | Response From Mouse |
|---------|---------------------|
| F3h     | FAh                 |
| C8h     | FAh                 |
| F3h     | FAh                 |
| 64h     | FAh                 |
| F3h     | FAh                 |
| 50h     | FAh                 |
| F2h     | FAh, 03h            |

 Mouse mode changes between Standard and Win2K PS/2 mode.

Sending the commands in the following sequence will set the mouse to Win2K PS/2 mode.

| Command | Response From Mouse |
|---------|---------------------|
| F3h     | FAh                 |
| C8h     | FAh                 |
| F3h     | FAh                 |
| C8h     | FAh                 |
| F3h     | FAh                 |
| 50h     | FAh                 |
| F2h     | FAh, 04h            |

- Any time the PC sends a reset "FFh" command to the mouse, it will reset the mouse to Standard PS/2 mode.
- After power-on reset is initiated, the mouse is set to Standard PS/2 mode.

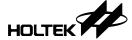

# **Timing Diagrams**

## **Z-Axis Photo-coupler Cross Width**

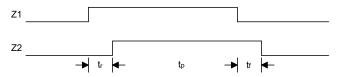

Note: For Z-axis tr, tp, tf > 1ms

### **Z-Axis Counting**

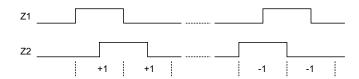

#### PS/2 Mouse

## • Data output

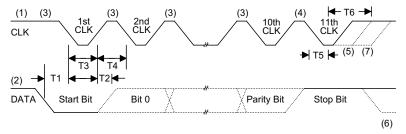

|    | Timing Parameter                                                                                          | Min./Max.   |
|----|----------------------------------------------------------------------------------------------------|-------------|
| T1 | DATA transition to the falling edge of CLK                                                                | 5/25 μsec   |
| T2 | Rising edge of CLK to DATA transition                                                                     | 5/T4-5 μsec |
| T3 | Inactive CLK Duration                                                                                     | 30/50 μsec  |
| T4 | Active CLK Duration                                                                                       | 30/50 μsec  |
| T5 | Minimum time to inhibit MOUSE after clock 11                                                              | >0 μsec     |
| Т6 | Maximum time to inhibit MOUSE after clock 11 to ensure that the MOUSE does not start another transmission | <50 μsec    |

### • Data input

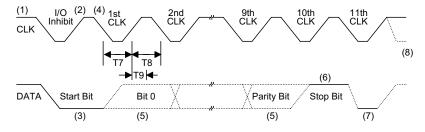

|    | Timing Parameter                                                          | Min./Max.  |
|----|---------------------------------------------------------------------------|------------|
| T7 | CLK Duration, low                                                         | 30/50 μsec |
| T8 | CLK Duration, high                                                        | 30/50 μsec |
| Т9 | Time from low to high CLK transition to time when MOUSE samples DATA line | 5/25 μsec  |

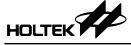

## **Application Circuits**

### 2D PS/2 Optical Mouse Controller (H2051)

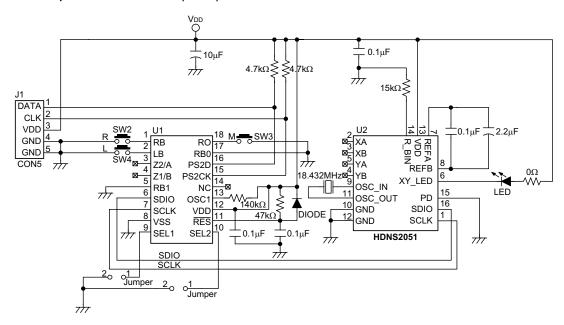

#### 3D PS/2 Optical Mouse Controller (H2051)

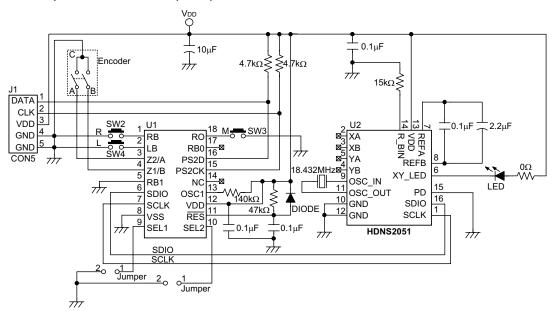

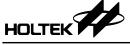

### Win2K PS/2 Optical Mouse Controller (H2051)

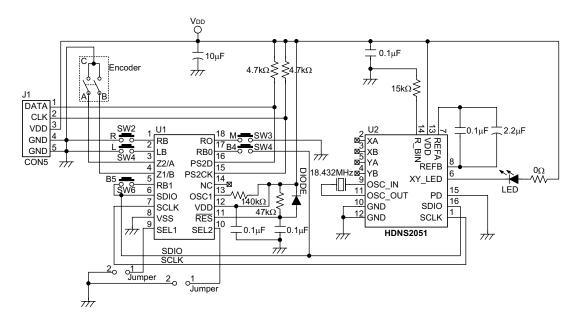

#### 2D PS/2 Optical Mouse Controller (H2610)

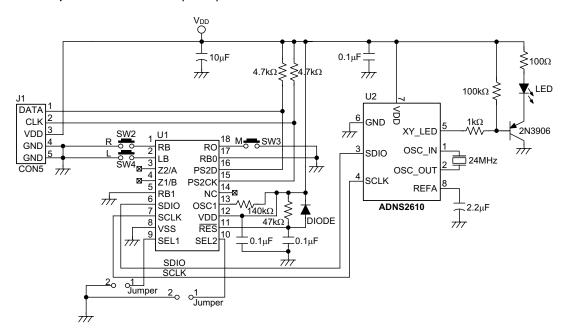

Rev. 1.10 7 August 4, 2004

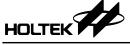

### 3D PS/2 Optical Mouse Controller (H2610)

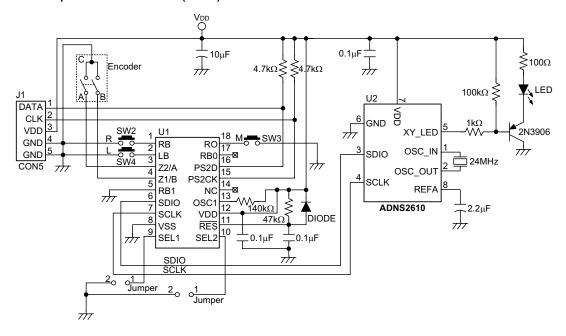

### Win2K PS/2 Optical Mouse Controller (H2610)

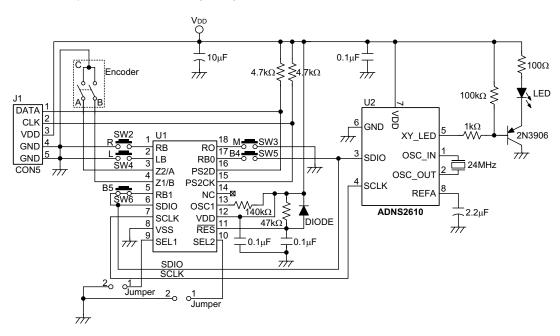

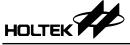

### 2D PS/2 Optical Mouse Controller (H2620)

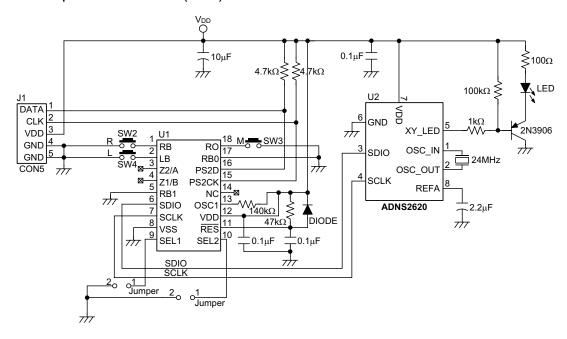

### 3D PS/2 Optical Mouse Controller (H2620)

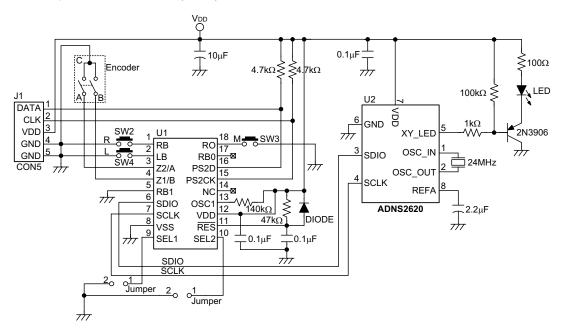

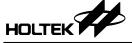

### Win2K PS/2 Optical Mouse Controller (H2620)

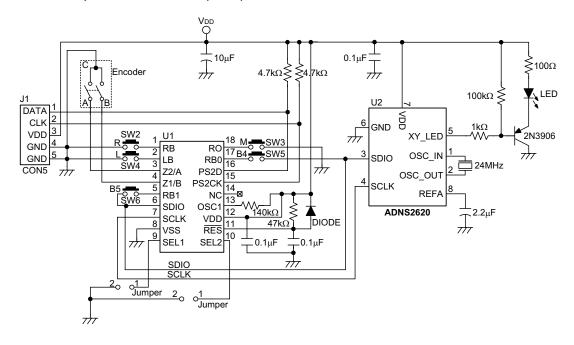

### HT82M30A Z-Axis Optomechanical (This Application Circuit is for Reference Only)

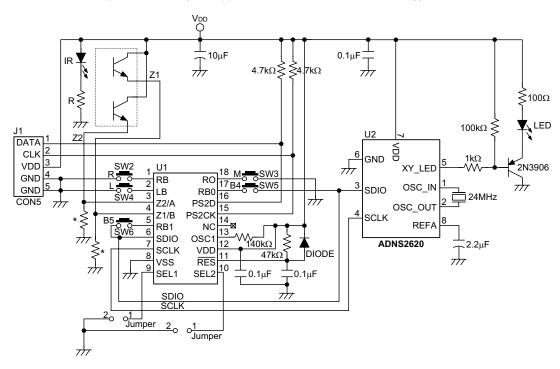

Note: \* For resistor value selection, refer to high or low input level of Z1 and Z2 in the D.C. Characteristics table. The recommended value is  $6k\Omega$ .

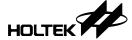

# **Package Information**

# 16-pin DIP (300mil) Outline Dimensions

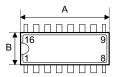

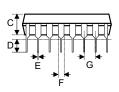

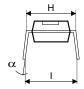

| Symbol | Dimensions in mil |      |      |  |  |  |  |
|--------|-------------------|------|------|--|--|--|--|
| Symbol | Min.              | Nom. | Max. |  |  |  |  |
| Α      | 745               | _    | 775  |  |  |  |  |
| В      | 240               | _    | 260  |  |  |  |  |
| С      | 125               | _    | 135  |  |  |  |  |
| D      | 125               | _    | 145  |  |  |  |  |
| E      | 16                | _    | 20   |  |  |  |  |
| F      | 50                | _    | 70   |  |  |  |  |
| G      | _                 | 100  | _    |  |  |  |  |
| Н      | 295               | _    | 315  |  |  |  |  |
| I      | 335               | _    | 375  |  |  |  |  |
| α      | 0°                | _    | 15°  |  |  |  |  |

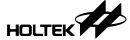

# 18-pin DIP (300mil) Outline Dimensions

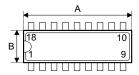

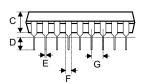

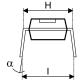

| Symbol | Dimensions in mil |      |      |
|--------|-------------------|------|------|
|        | Min.              | Nom. | Max. |
| Α      | 895               | _    | 915  |
| В      | 240               | _    | 260  |
| С      | 125               | _    | 135  |
| D      | 125               | _    | 145  |
| Е      | 16                | _    | 20   |
| F      | 50                | _    | 70   |
| G      | _                 | 100  | _    |
| Н      | 295               | _    | 315  |
| ļ      | 335               | _    | 375  |
| α      | 0°                | _    | 15°  |

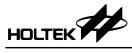

#### Holtek Semiconductor Inc. (Headquarters)

No.3, Creation Rd. II, Science Park, Hsinchu, Taiwan

Tel: 886-3-563-1999 Fax: 886-3-563-1189 http://www.holtek.com.tw

#### Holtek Semiconductor Inc. (Taipei Sales Office)

4F-2, No. 3-2, YuanQu St., Nankang Software Park, Taipei 115, Taiwan

Tel: 886-2-2655-7070 Fax: 886-2-2655-7373

Fax: 886-2-2655-7383 (International sales hotline)

### Holtek Semiconductor Inc. (Shanghai Sales Office)

7th Floor, Building 2, No.889, Yi Shan Rd., Shanghai, China 200233

Tel: 021-6485-5560 Fax: 021-6485-0313 http://www.holtek.com.cn

#### Holtek Semiconductor Inc. (Shenzhen Sales Office)

43F, SEG Plaza, Shen Nan Zhong Road, Shenzhen, Ćhina 518031

Tel: 0755-8346-5589 Fax: 0755-8346-5590 ISDN: 0755-8346-5591

#### Holtek Semiconductor Inc. (Beijing Sales Office)

Suite 1721, Jinyu Tower, A129 West Xuan Wu Men Street, Xicheng District, Beijing, China 100031

Tel: 010-6641-0030, 6641-7751, 6641-7752

Fax: 010-6641-0125

#### Holmate Semiconductor, Inc. (North America Sales Office)

46712 Fremont Blvd., Fremont, CA 94538

Tel: 510-252-9880 Fax: 510-252-9885 http://www.holmate.com

#### Copyright © 2004 by HOLTEK SEMICONDUCTOR INC.

The information appearing in this Data Sheet is believed to be accurate at the time of publication. However, Holtek assumes no responsibility arising from the use of the specifications described. The applications mentioned herein are used solely for the purpose of illustration and Holtek makes no warranty or representation that such applications will be suitable without further modification, nor recommends the use of its products for application that may present a risk to human life due to malfunction or otherwise. Holtek's products are not authorized for use as critical components in life support devices or systems. Holtek reserves the right to alter its products without prior notification. For the most up-to-date information, please visit our web site at http://www.holtek.com.tw.